Google Voice [Voicemail](http://afiles.westpecos.com/document.php?q=Google Voice Voicemail Setup Iphone) Setup Iphone >[>>>CLICK](http://afiles.westpecos.com/document.php?q=Google Voice Voicemail Setup Iphone) HERE<<<

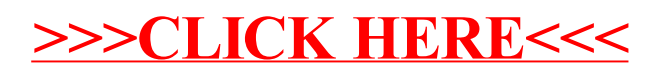